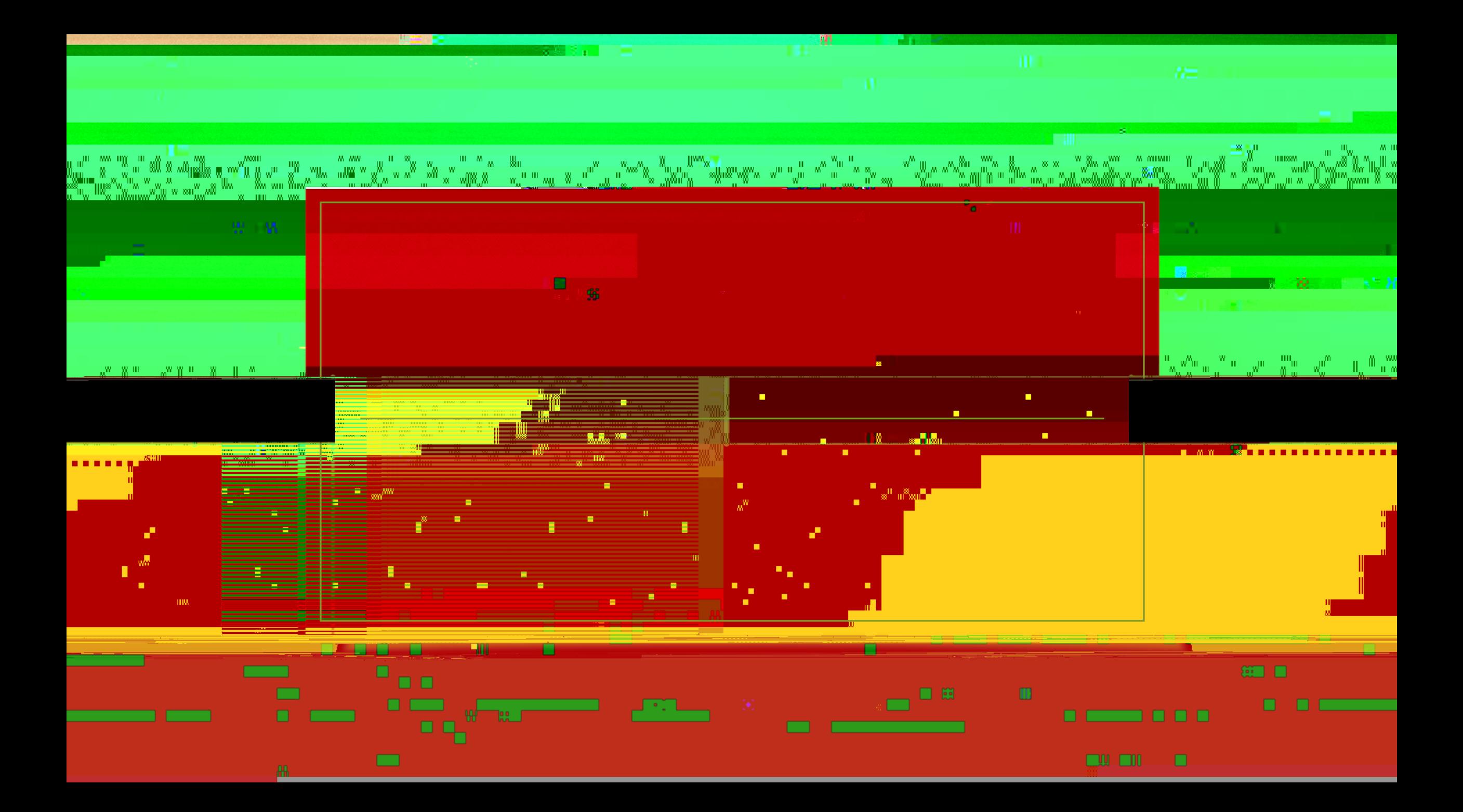

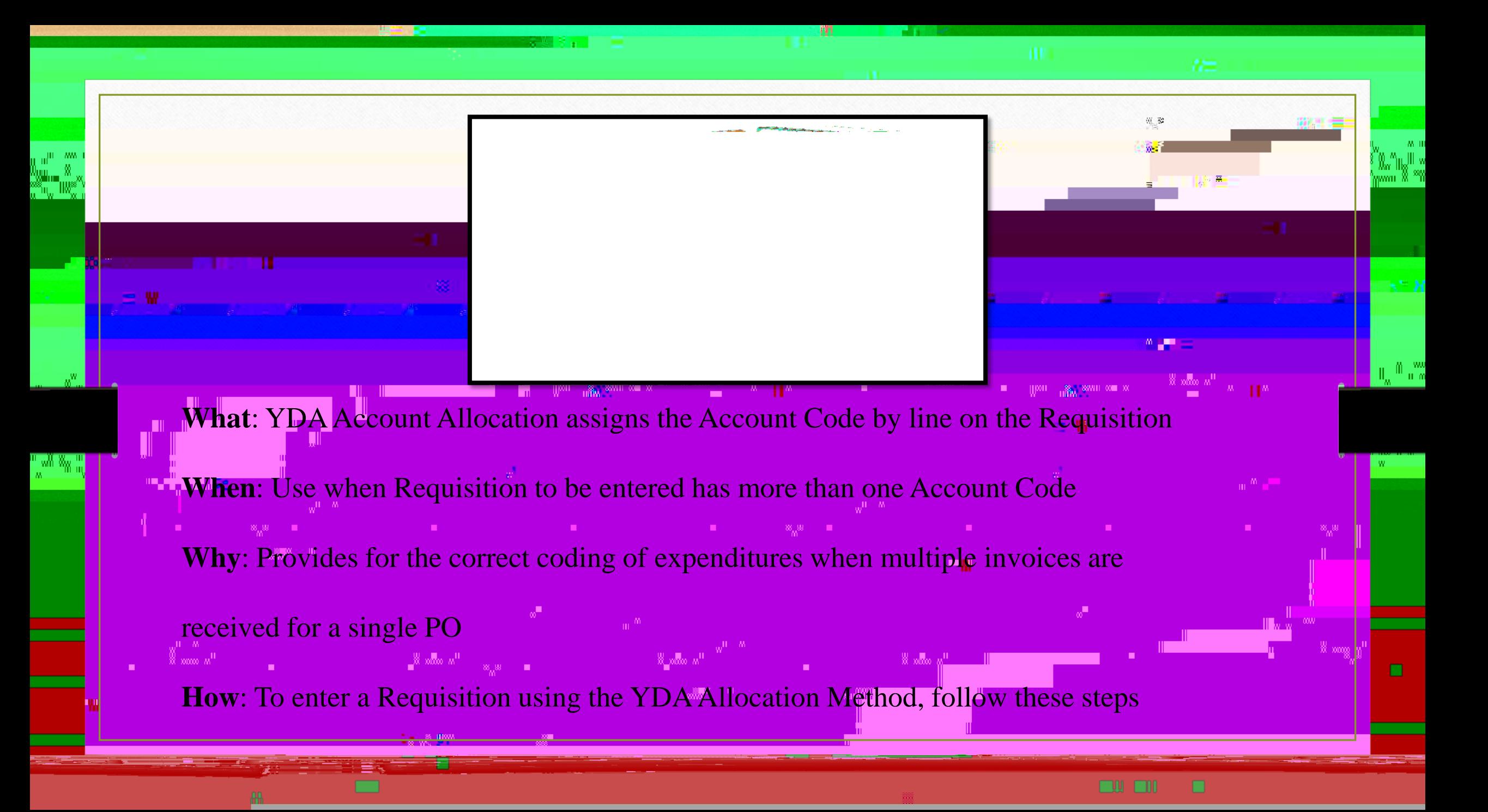

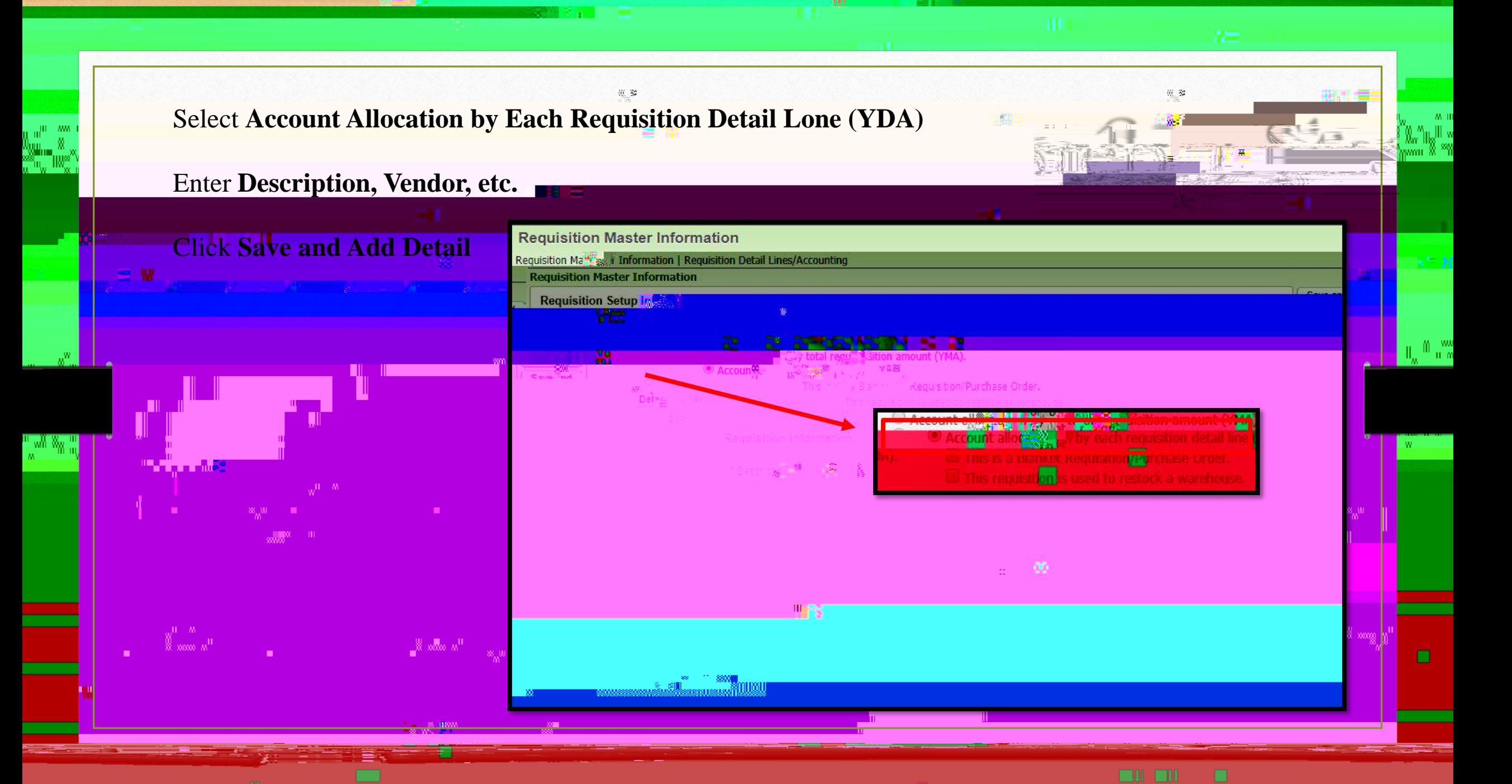

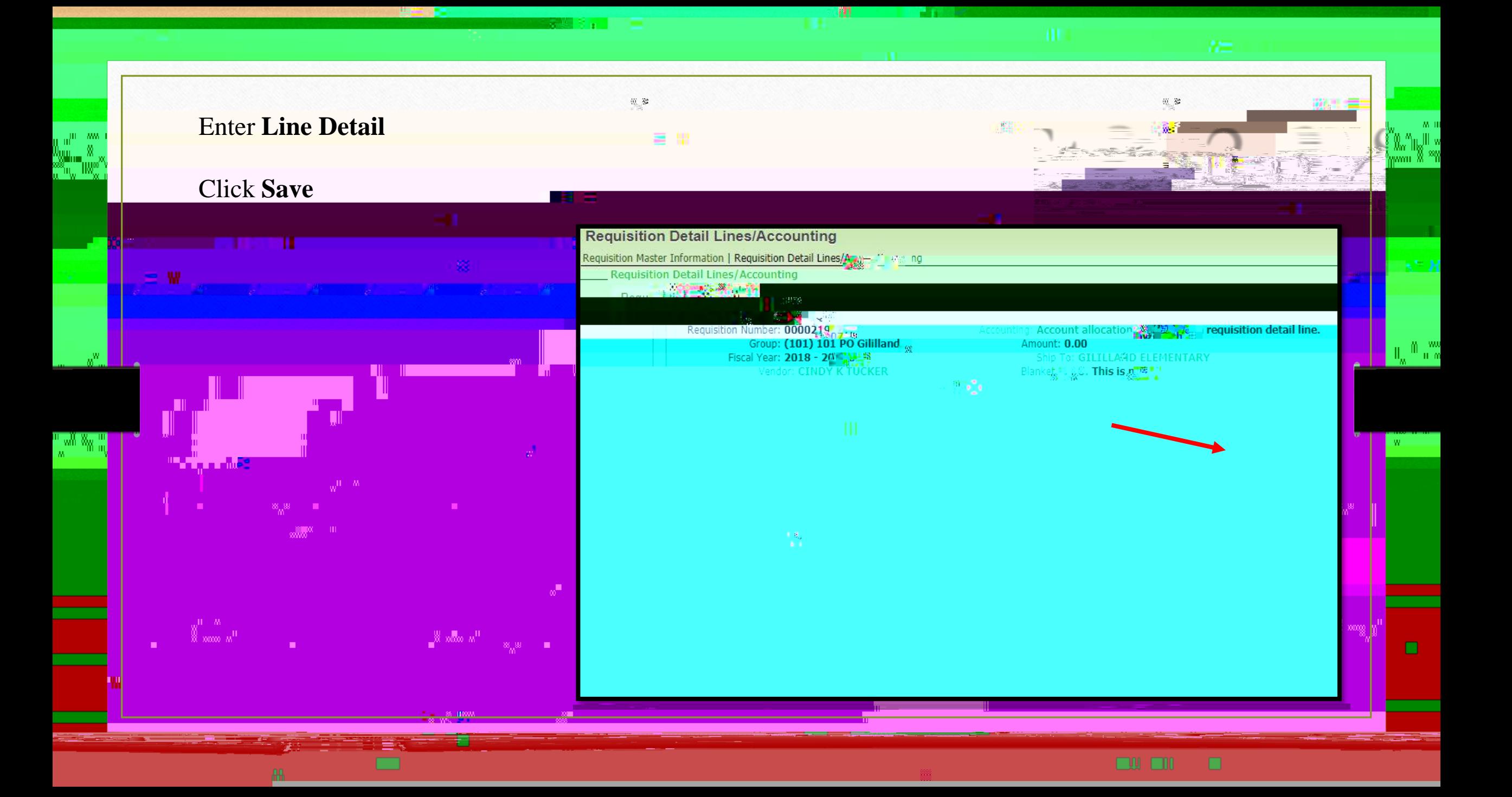

## $\mathcal{R}_{\mathcal{A}}$ Select Code using check box Click Save Account Distribution **Account Distrib Brand**

**STATISTICS** 

<u>n musi</u>

-Xiroo ah

Windows and the second the second second in the second second in the second second in the second second in the<br>Second in the second in the second in the second in the second in the second in the second in the second in th<br>

018-2019 Available &

## Available Accounts (Accounts are displayed based on Account Classance account Frem T Fo Obj # Org F Pr Own Act Available Fund Selected  $199$   $l$ 00 1151 00 101 0 00 000 000  $$0.02$ R -00 5743 00 101 0 00 000 000  $100<sub>1</sub>$ \$0.0  $3100.00$  ${\sf E}^{++}({\sf T1}^{++})\widetilde{\sf O}{\sf T1}\widetilde{\sf Z}^{++}({\sf U1}^{++}){\sf T}{\sf U1}^{+-}({\sf U}^{++}){\sf T1}^{++}{\sf U}{\sf U}{\sf U}^{++}{\sf U}{\sf U}{\sf U}$ 199

11 63% PRESERVED 10 11 000 000 \$0.00  $E$  11 6118 50 101 0 24 000 000 1998  $$0.00$  $$0.00$  $101 - 0 = 11$  $000 000$ 6127 01

**STORES** 

 $$0.0$ an i 77 W

199

lo ol

1151

nn.

**MARTIN** 

Mumoer mormanon

GENERAL OPERESS-WING

GENERAL LEDGER

IMPREST FUNDS

DISTRICT WIDE

ion

Descri

U G

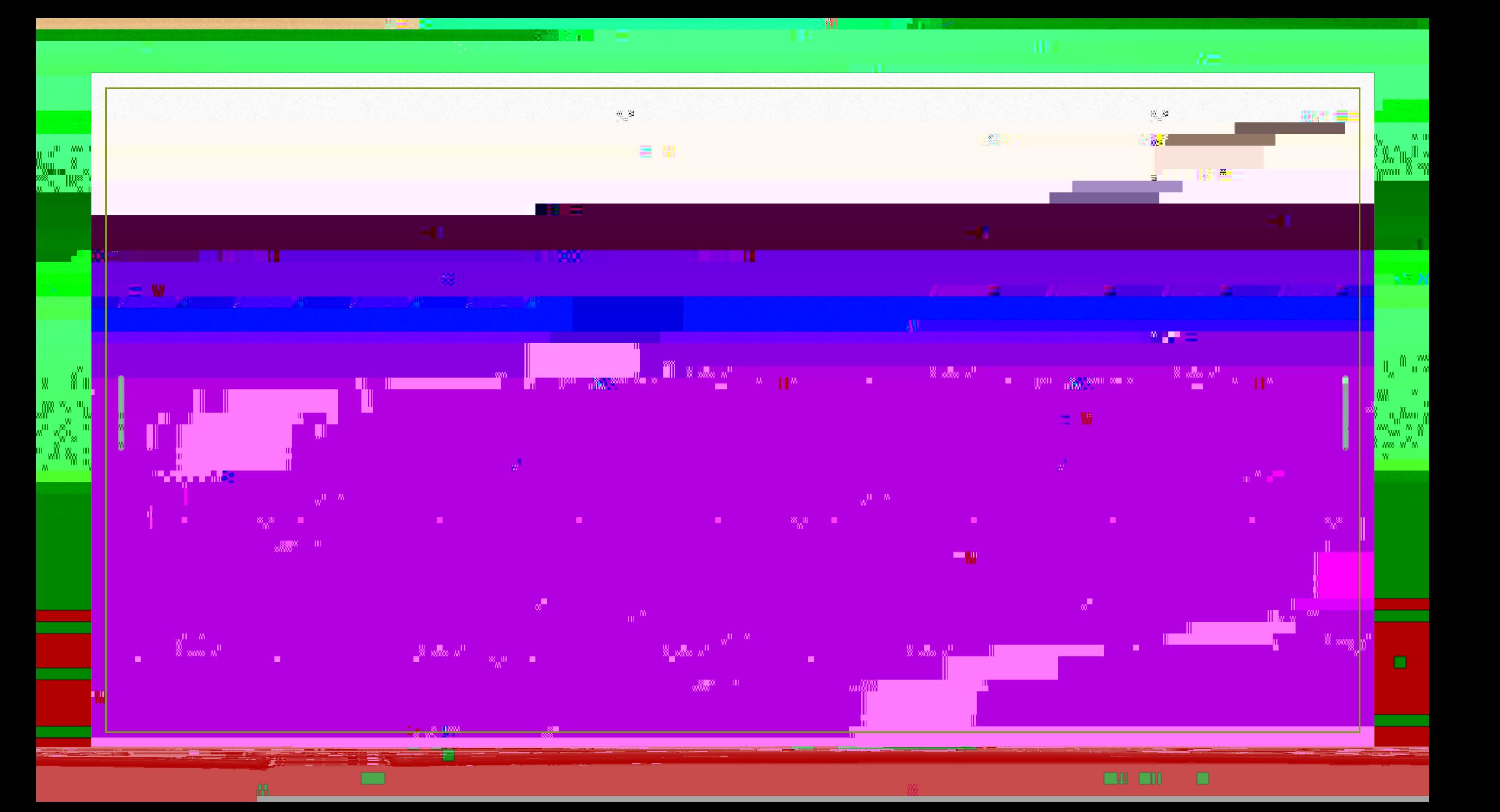

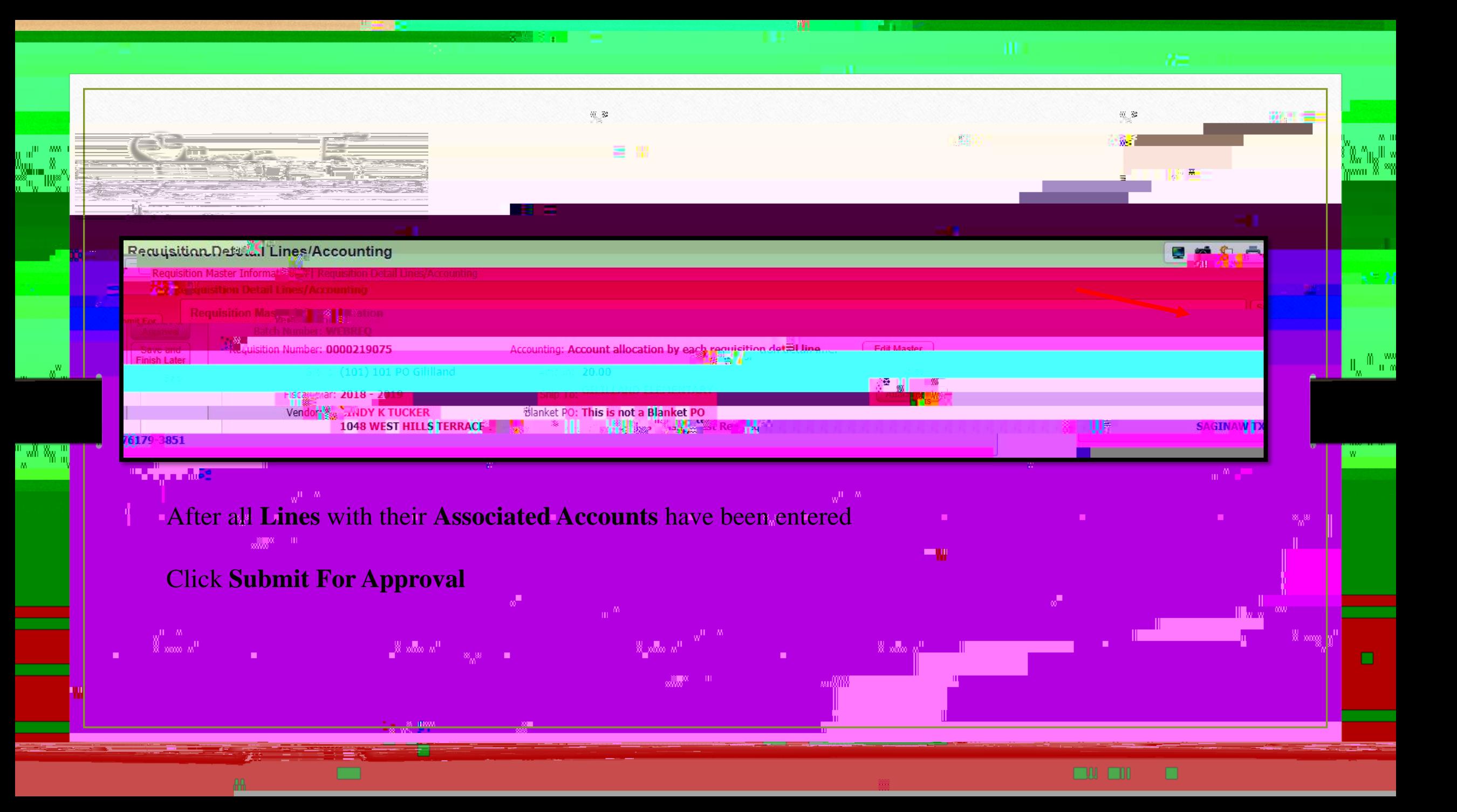

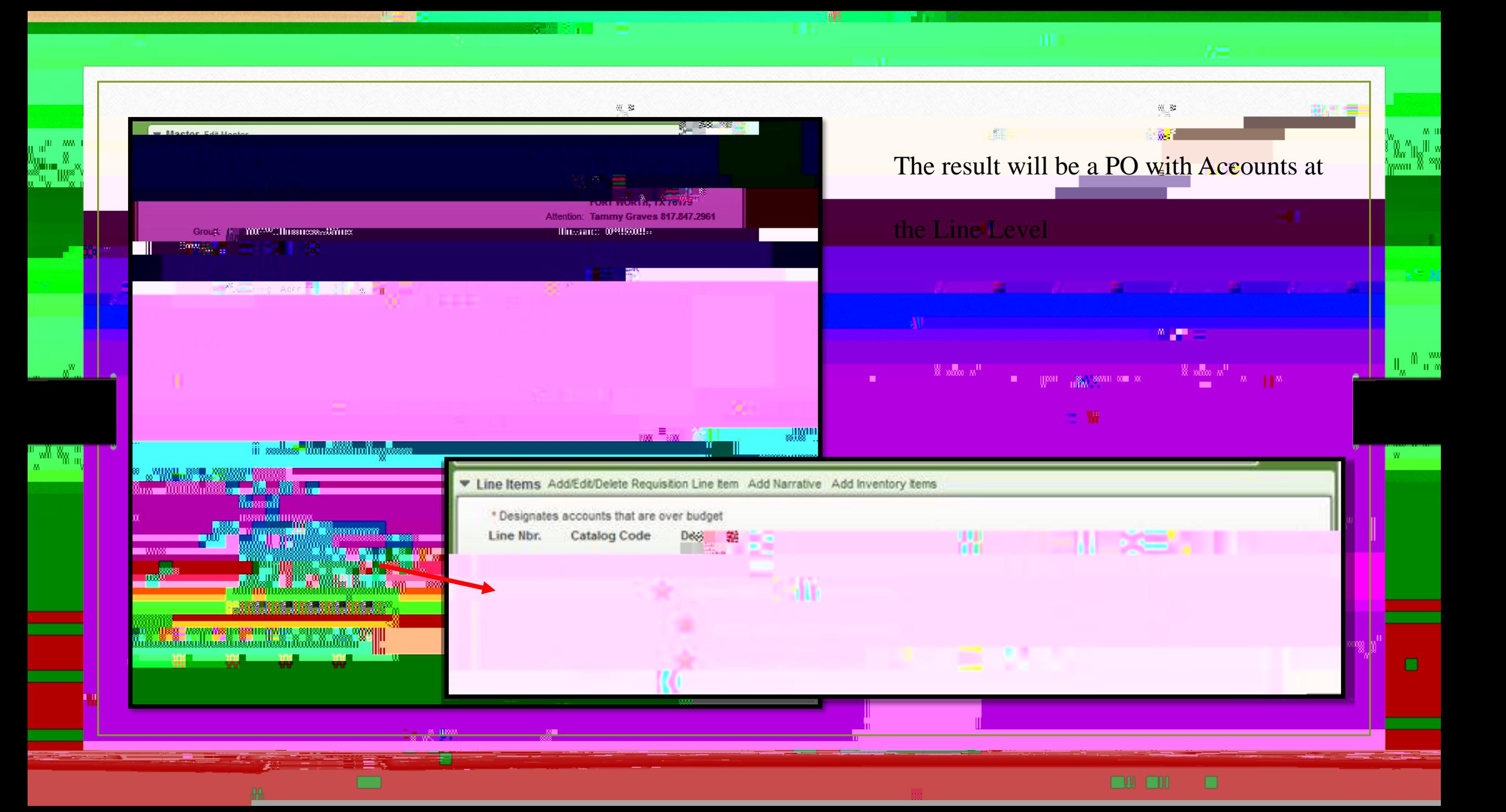